## **Sprint 42 2001-02**

## **Overview**

Duration: 27 Jan - 7 Feb (9 days, Waitangi Day Feb 6th)

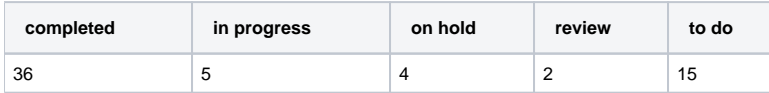

(vs record 61 completed sprint 19)

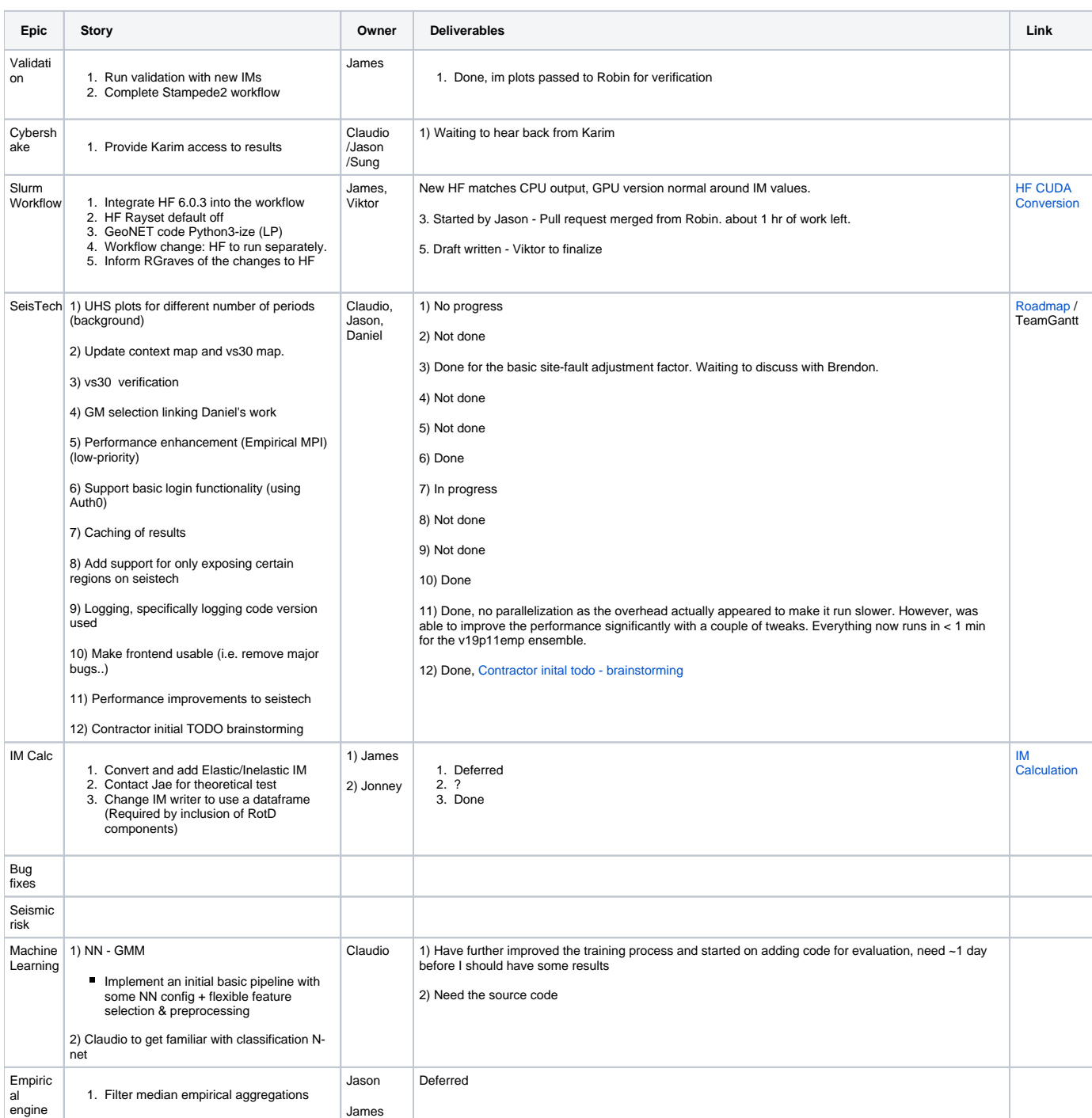

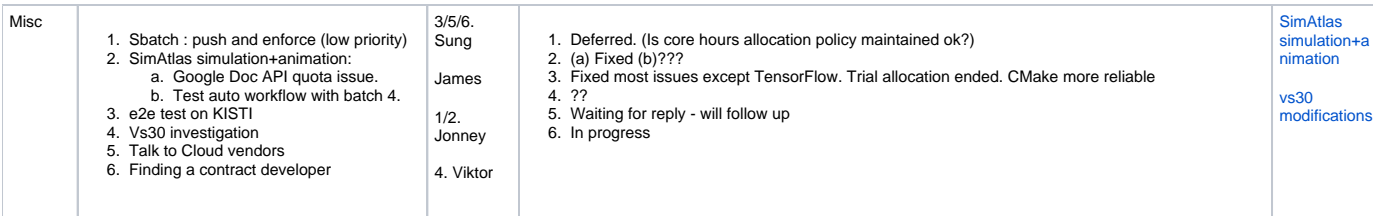